- Introduction
- ExtProds
- ACS

The installation of ACS has been prepared in a way that it becomes in an easy task to do. It consists of the installation of the ExtProds (External Products) and ACS itself (Kit, Tools and CommonSoftware). It is important to consider the operating system and other [ACS Prerequisites](https://confluence.alma.cl/display/ICTACS/ACS+Prerequisites). All of them can be easily installed using the Linux distribution package manager.

The External Products include the core framework and software required by ACS. To install simply source the bash profile from ACS and compile the products:

## **ExtProds**

```
#Source ACS Bash Profile
source ACS/LGPL/acsBUILD/config/.acs/.bash_profile.acs
```

```
#Go to External Products directory
cd ACS/ExtProd/INSTALL
#Compile External Products
make all
```
You should expect all products to compile correctly with an OK result at the end. In the time being, Ant reports a failure even though it was built correctly. This is due to some tests failing, and should be ok.

## **Sample Output**

```
WARNING: Do not close this terminal: some build might fail!
WARNING: DISPLAY not set. Some build/tests might fail!
Target directory ACS-2020JUN already exist.
buildTcltk[60G[[1;32m OK [0;39m]
buildTAO[60G[[1;32m OK [0;39m]
buildMaven[60G[[1;32m OK [0;39m]
buildAnt[60G[[1;31m==> FAILED[0;39m]
buildJacORB[60G[[1;32m OK [0;39m]
buildPython[60G[[1;32m OK [0;39m]
buildPyModules[60G[[1;32m OK [0;39m]
buildOmniORB[60G[[1;32m OK [0;39m]
buildMico[60G[[1;32m OK [0;39m]
buildEclipse[60G[[1;32m OK [0;39m]
buildswig[60G[[1;32m OK [0;39m]
buildBoost[60G[[1;32m OK [0;39m]
WARNING: Now log out and login again to make sure that
         the environment is re-evaluated!
```
ACS includes all the code in its modules. There are 3 main areas:

- Kit: Preparation and compilation software
- Tools: Secondary tools and software both developed by ACS and external software used to simplify the rest of the work (logging libraries, code generation, testing framework, state machines, etc.)
- CommonSoftware: Core functionality and services developed for ACS

To build simply source the bash profile from ACS and compile the modules:

## **ACS**

```
#Source ACS Bash Profile
source ACS/LGPL/acsBUILD/config/.acs/.bash_profile.acs
```
#Go to ACS directory cd ACS

#Build ACS make build You should expect all modules to build correctly.

## **Sample Output**

Evaluating current ACS TAG from https://bitbucket.alma.cl/scm/asw/acs.git REPO tag is: b7a2a85 ############# Clean Build Log File: build.log ################### ############# Check directory tree for modules ################### ############# Prepare installation areas **\*\*\*\*\*\*\*\*\*\*\*\*\*\*\*\*\*** ############# (Re-)build ACS Software ----------------------############# LGPL/Kit/doc SRC ############# T.CPT./Kit/acs SRC ############ LGPL/Kit/acstempl SRC ############ LGPL/Kit/acsutilpy SRC ############# LGPL/Tools MAIN ############# (Re-)build Tools Software \*\*\*\*\*\*\*\*\*\*\*\*\*\*\*\*\*\* ############ tat MAIN ############# expat WS ############ loki WS ############ extiars MAIN ############ antlr MAIN ############ hibernate MAIN ############ extpy MAIN ############# cppunit MAIN ############# getopt MAIN ############# astyle MAIN ############ xercesc MAIN ############# xercesi MAIN ############# castor MAIN ############# xsddoc MAIN ############# extidl WS ############ vtd-xml MAIN ############ OAW MAIN ############ shunit2 MAIN ############# log4cpp WS ############# scxml apache MAIN ############# DONE (Re-)build Tools Software \*\*\*\*\*\*\*\*\*\*\*\*\*\*\*\*\*\* ############# LGPL/CommonSoftware/jacsutil SRC ############# LGPL/CommonSoftware/xmljbind SRC ############# LGPL/CommonSoftware/xmlpybind SRC ############# LGPL/CommonSoftware/acserridl WS ############# LGPL/CommonSoftware/acsidlcommon WS ############# LGPL/CommonSoftware/acsutil WS ############# LGPL/CommonSoftware/acsstartup SRC ############ LGPL/CommonSoftware/loggingidl WS ############# LGPL/CommonSoftware/logging WS ############# LGPL/CommonSoftware/acserr WS ############# LGPL/CommonSoftware/acserrTypes WS ############# LGPL/CommonSoftware/acsOoS WS ############# LGPL/CommonSoftware/acsthread WS ############# LGPL/CommonSoftware/acscomponentidl WS ############# LGPL/CommonSoftware/cdbidl WS ############ LGPL/CommonSoftware/maciidl WS ############# LGPL/CommonSoftware/baciidl WS ############# LGPL/CommonSoftware/acsncidl WS ############# LGPL/CommonSoftware/repeatGuard WS ############# LGPL/CommonSoftware/acsjlog SRC ############# LGPL/CommonSoftware/loggingts WS ############# LGPL/CommonSoftware/loggingtsTypes WS ############# LGPL/CommonSoftware/jacsutil2 SRC ############# J.CPL/CommonSoftware/cdb WS ############# LGPL/CommonSoftware/cdbChecker SRC ############# LGPL/CommonSoftware/codegen SRC ############# LGPL/CommonSoftware/cdb rdb SRC ############# LGPL/CommonSoftware/acsalarmidl WS ############# LGPL/CommonSoftware/acsalarm SRC ############# LGPL/CommonSoftware/acsContainerServices WS ############# LGPL/CommonSoftware/acscomponent WS ############# LGPL/CommonSoftware/recovery WS

############# LGPL/CommonSoftware/basenc WS ############# JGPL/CommonSoftware/archiveeyents MS ############ LGPL/CommonSoftware/parameter SRC ############ LGPL/CommonSoftware/baci WS ############# LGPL/CommonSoftware/enumprop WS ############# LGPL/CommonSoftware/acscallbacks SRC ############# LGPL/CommonSoftware/acsdaemonidl WS ############# LGPL/CommonSoftware/jacsalarm SRC ############# J.CPL/CommonSoftware/imanager SRC ############# LGPL/CommonSoftware/maci WS ############# LGPL/CommonSoftware/task SRC ############# T.CDT./CommonSoftware/acstime MS ############# LGPL/CommonSoftware/acsnc WS ############# LGPL/CommonSoftware/acsdaemon WS ############# LGPL/CommonSoftware/acslog WS ############# LGPL/CommonSoftware/acstestcompcpp SRC ############# LGPL/CommonSoftware/acsexmpl WS ############# LGPL/CommonSoftware/ilogEngine SRC ############# LGPL/CommonSoftware/acspycommon SRC ############# LGPL/CommonSoftware/acsalarmpy SRC ############# LGPL/CommonSoftware/acspy SRC ############# LGPL/CommonSoftware/comphelpgen SRC ############# LGPL/CommonSoftware/XmlIdl SRC ############# LGPL/CommonSoftware/define WS ############# LGPL/CommonSoftware/acstestentities SRC ############# LGPL/CommonSoftware/jcont SRC ############# LGPL/CommonSoftware/jcontnc SRC ############# LGPL/CommonSoftware/nsStatisticsService SRC ############# LGPL/CommonSoftware/jacsalarmtest SRC ############# LGPL/CommonSoftware/jcontexmpl SRC ############# LGPL/CommonSoftware/jbaci SRC ############# LGPL/CommonSoftware/monitoring MAIN ############# (Re-)build monitoring Software \*\*\*\*\*\*\*\*\*\*\*\*\*\*\*\*\*\* ############ monicd WS ###############moncollect MS ############# monblobber MAIN ############# moncontroller MAIN ############# DONE (Re-)build monitoring Software \*\*\*\*\*\*\*\*\*\*\*\*\*\*\*\*\*\* ############# LGPL/CommonSoftware/acssamp WS ############ LGPL/CommonSoftware/mastercomp SRC ############# LGPL/CommonSoftware/acspyexmpl SRC ############# LGPL/CommonSoftware/nctest WS ############# LGPL/CommonSoftware/acscommandcenter SRC ############# LGPL/CommonSoftware/acssim SRC ############# LGPL/CommonSoftware/bulkDataNT SRC ############# LGPL/CommonSoftware/bulkData SRC ############# LGPL/CommonSoftware/containerTests MAIN ############# (Re-)build(SUBSYSTEM) Software ++++++++++++++++++ ############# contLogTest MAIN ############# contNcTest MAIN ############# corbaRefPersistenceTest MAIN ############# contHandleTest MAIN ############# DONE (Re-)build containerTest Software \*\*\*\*\*\*\*\*\*\*\*\*\*\*\*\*\*\* ############# LGPL/CommonSoftware/acscourse WS ############# LGPL/CommonSoftware/ACSLaser MAIN ################ ############# (Re-)build Laser Software ############# alarmCommon MAIN ############ laser-extlib MAIN ############ acs-jms MAIN  $\#$ ####################mom MAIN ############# laser-util MAIN ############# laser-source MAIN ############# laser-source-cpp MAIN ############# laser-source-python MAIN ############# qp-openide MAIN ############ qp MAIN ############# laser-core MAIN ############# alarmHibernate MAIN ############# laser-client MAIN ############# laser-definition MAIN ############ laser-console MAIN

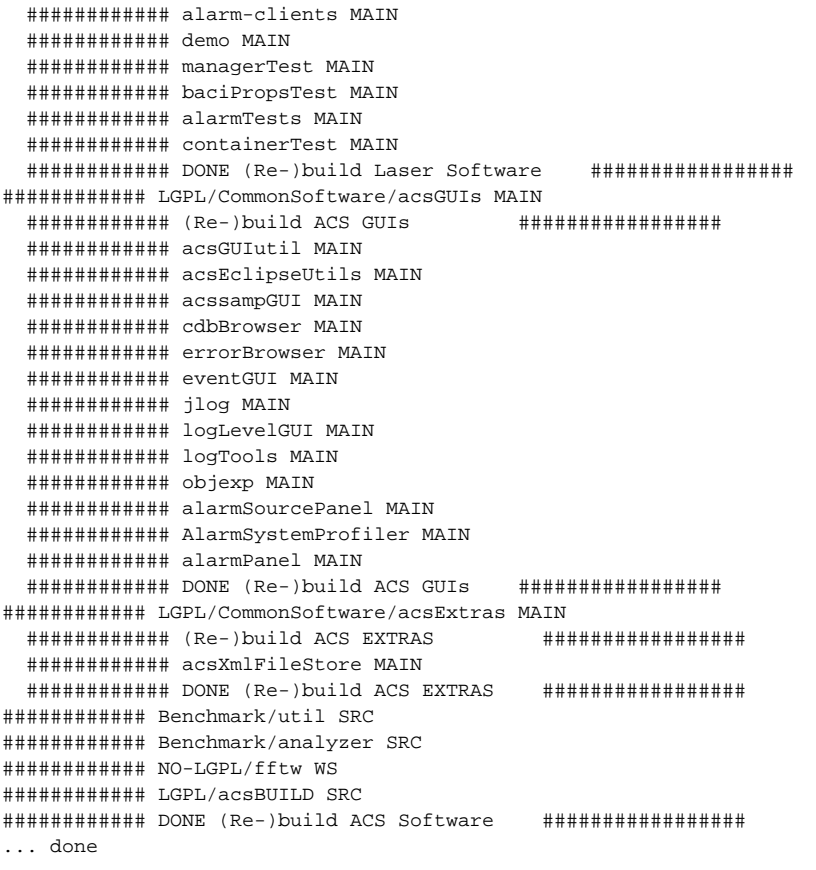